# *WISH-a-WHIP: WebRTC ingest for broadcasting*

Lorenzo Miniero [@elminiero](https://twitter.com/elminiero)

IIT Real-Time Communication 2021 – WebRTC Track October 13<sup>th</sup> 2021, Chicago, IL, USA

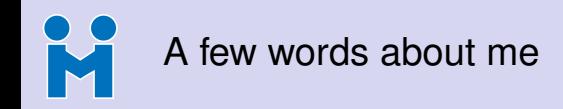

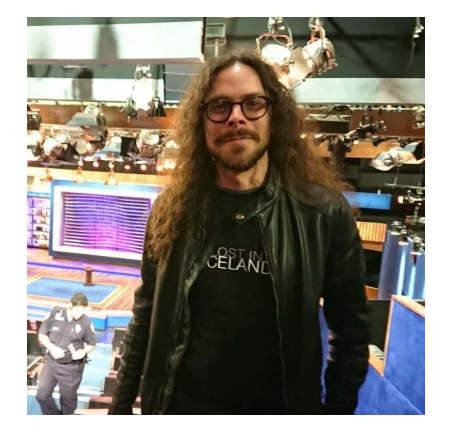

#### **Lorenzo Miniero**

- Ph.D @ UniNA
- Chairman @ Meetecho
- Main author of Janus®

#### **Contacts and info**

- <lorenzo@meetecho.com>
- <https://twitter.com/elminiero>
- <https://www.slideshare.net/LorenzoMiniero>
- <https://soundcloud.com/lminiero>
- <https://lminiero.bandcamp.com>

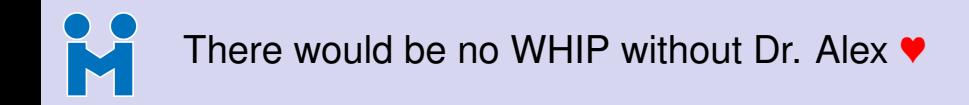

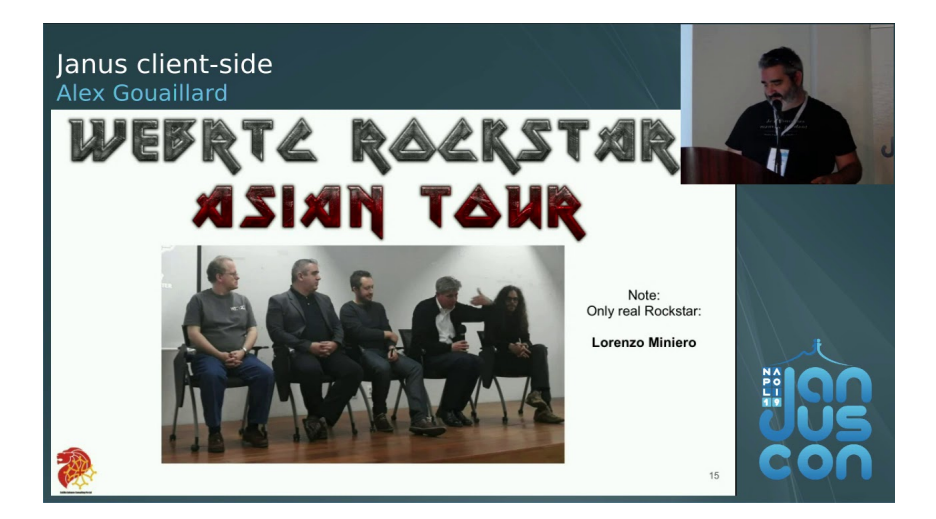

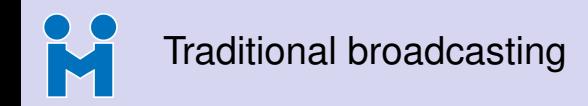

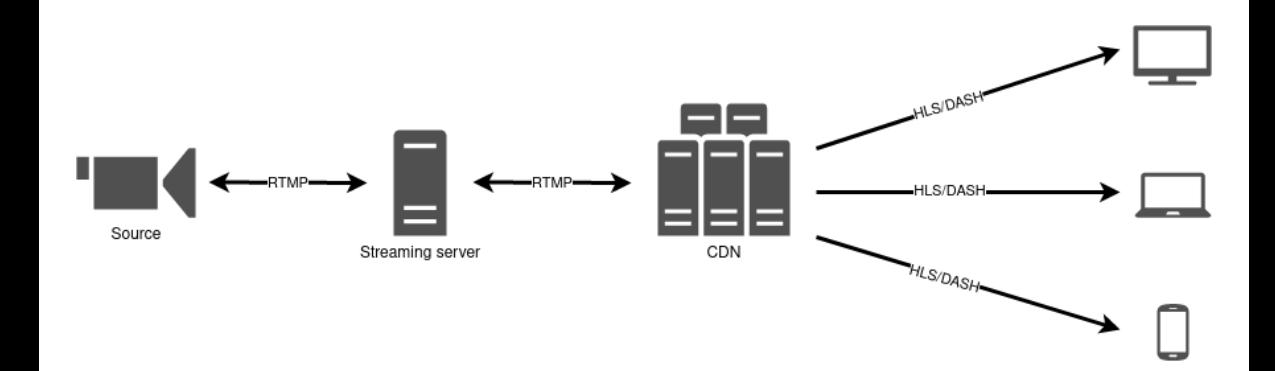

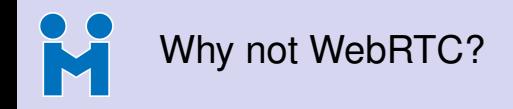

- Traditional broadcasting efficient but higher latency
	- At best (live), delay will typically be in the range of a few seconds
- WebRTC natively conceived for very low latency, instead
	- Born for conversational audio/video/data
	- Can be (and often is) easily used for monodirectional streaming as well
- Strangely not really considered by the industry up until recently, though
	- Topic of my Ph.D years ago ("Streaming Of Large scale Events over Internet cLouds")
	- Clearing the industry FUD: <https://webrtcbydralex.com/index.php/2020/04/14/>
- Tooling an important aspect to foster WebRTC adoption, here
	- e.g., a standard way to send media, and tools à la OBS

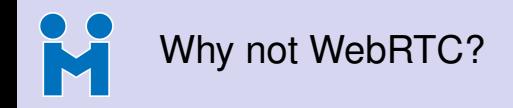

- Traditional broadcasting efficient but higher latency
	- At best (live), delay will typically be in the range of a few seconds
- WebRTC natively conceived for very low latency, instead
	- Born for conversational audio/video/data
	- Can be (and often is) easily used for monodirectional streaming as well
- Strangely not really considered by the industry up until recently, though
	- Topic of my Ph.D years ago ("Streaming Of Large scale Events over Internet cLouds")
	- Clearing the industry FUD: <https://webrtcbydralex.com/index.php/2020/04/14/>
- Tooling an important aspect to foster WebRTC adoption, here
	- e.g., a standard way to send media, and tools à la OBS

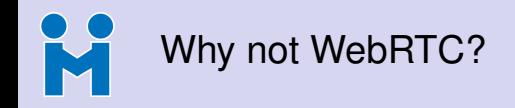

- Traditional broadcasting efficient but higher latency
	- At best (live), delay will typically be in the range of a few seconds
- WebRTC natively conceived for very low latency, instead
	- Born for conversational audio/video/data
	- Can be (and often is) easily used for monodirectional streaming as well
- Strangely not really considered by the industry up until recently, though
	- Topic of my Ph.D years ago ("Streaming Of Large scale Events over Internet cLouds")
	- Clearing the industry FUD: <https://webrtcbydralex.com/index.php/2020/04/14/>
- Tooling an important aspect to foster WebRTC adoption, here
	- e.g., a standard way to send media, and tools à la OBS

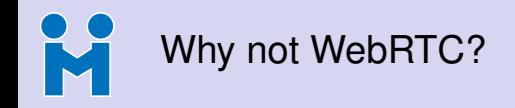

- Traditional broadcasting efficient but higher latency
	- At best (live), delay will typically be in the range of a few seconds
- WebRTC natively conceived for very low latency, instead
	- Born for conversational audio/video/data
	- Can be (and often is) easily used for monodirectional streaming as well
- Strangely not really considered by the industry up until recently, though
	- Topic of my Ph.D years ago ("Streaming Of Large scale Events over Internet cLouds")
	- Clearing the industry FUD: <https://webrtcbydralex.com/index.php/2020/04/14/>
- Tooling an important aspect to foster WebRTC adoption, here
	- e.g., a standard way to send media, and tools à la OBS

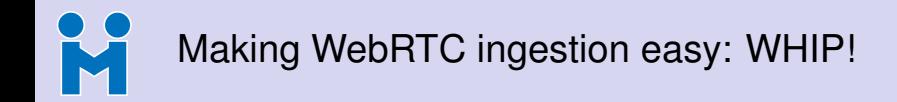

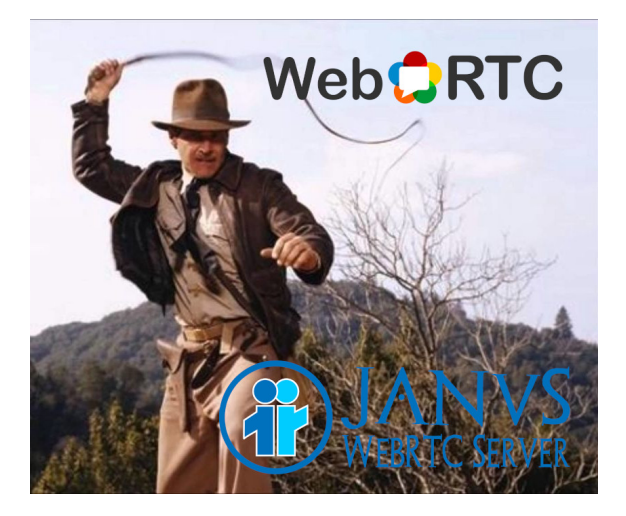

<https://www.meetecho.com/blog/whip-janus/> (September, 2020)

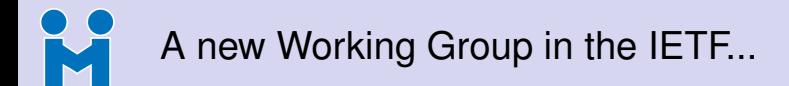

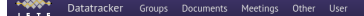

Document search

#### WebRTC Ingest Signaling over HTTPS (wish)

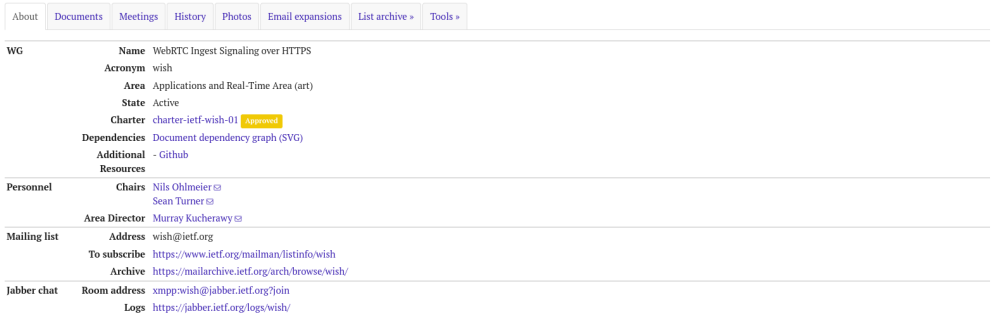

#### Charter for Working Group

The WISH working group is chartered to specify a simple, extensible, HTTPS-based signaling protocol to establish one-way WebRTC-based audiovisual sessions between broadcasting tools and real-time media broadcast networks.

#### <https://datatracker.ietf.org/wg/wish/about/>

**N** 

# ... and a new draft for the WHIP specification!

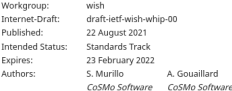

#### WebRTC-HTTP ingestion protocol (WHIP)

#### Abstract

While WebRTC has been very successful in a wide range of scenarios, its adoption in the broadcasting/streaming industry is lagging behind. Currently there is no standard protocol (like SIP or RTSP) designed for ingesting media in a streaming service, and content providers still rely heavily on protocols like RTMP for it.

These protocols are much older than webrtc and lack by default some important security and resilience features provided by webrtc with minimal delay.

The media codecs used in older protocols do not always match those being used in WebRTC, mandating transcoding on the ingest node, introducing delay and degrading media quality. This transcoding step is always present in traditional streaming to support e.g. ABR, and comes at no cost. However webrtc implements client-side ABR, also called Network-Aware Encoding by e.g. Huavision, by means of simulcast and SVC codecs, which otherwise alleviate the need for server-side transcoding. Content protection and Privacy Enhancement can be achieved with End-to-End Encryption, which preclude any server-side media processing.

This document proposes a simple HTTP based protocol that will allow WebRTC endpoints to ingest content into streaming services and/or CDNs to fill this gap and facilitate deployment.

#### <https://www.ietf.org/archive/id/draft-ietf-wish-whip-00.html>

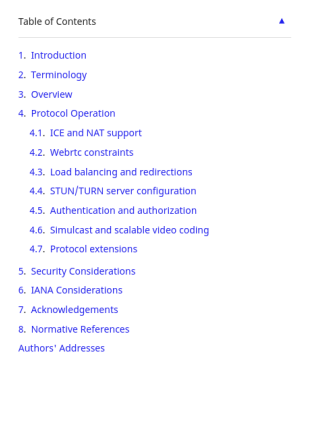

## K WebRTC-HTTP ingestion protocol (WHIP)

- HTTP-based signalling to create **sendonly** PeerConnections
	- HTTP POST to send SDP offer, and get an SDP answer in the response
	- Teardown of sessions using HTTP DELETE
- Authentication and authorization via Bearer tokens
	- <https://www.rfc-editor.org/rfc/rfc6750.html>
- Trickle and ICE restart via HTTP PATCH and SDP fragments
	- <https://www.rfc-editor.org/rfc/rfc8840.html>
- Everything else is your usual WebRTC!
	- ICE, DTLS, etc.

## М WebRTC-HTTP ingestion protocol (WHIP)

- HTTP-based signalling to create **sendonly** PeerConnections
	- HTTP POST to send SDP offer, and get an SDP answer in the response
	- Teardown of sessions using HTTP DELETE
- Authentication and authorization via Bearer tokens
	- <https://www.rfc-editor.org/rfc/rfc6750.html>
- Trickle and ICE restart via HTTP PATCH and SDP fragments
	- <https://www.rfc-editor.org/rfc/rfc8840.html>
- Everything else is your usual WebRTC!
	- ICE, DTLS, etc.

## М WebRTC-HTTP ingestion protocol (WHIP)

- HTTP-based signalling to create **sendonly** PeerConnections
	- HTTP POST to send SDP offer, and get an SDP answer in the response
	- Teardown of sessions using HTTP DELETE
- Authentication and authorization via Bearer tokens
	- <https://www.rfc-editor.org/rfc/rfc6750.html>
- Trickle and ICE restart via HTTP PATCH and SDP fragments
	- <https://www.rfc-editor.org/rfc/rfc8840.html>
- Everything else is your usual WebRTC!
	- ICE, DTLS, etc.

## K WebRTC-HTTP ingestion protocol (WHIP)

- HTTP-based signalling to create **sendonly** PeerConnections
	- HTTP POST to send SDP offer, and get an SDP answer in the response
	- Teardown of sessions using HTTP DELETE
- Authentication and authorization via Bearer tokens
	- <https://www.rfc-editor.org/rfc/rfc6750.html>
- Trickle and ICE restart via HTTP PATCH and SDP fragments
	- <https://www.rfc-editor.org/rfc/rfc8840.html>
- Everything else is your usual WebRTC!
	- ICE, DTLS, etc.

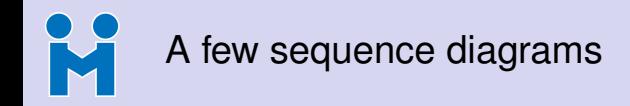

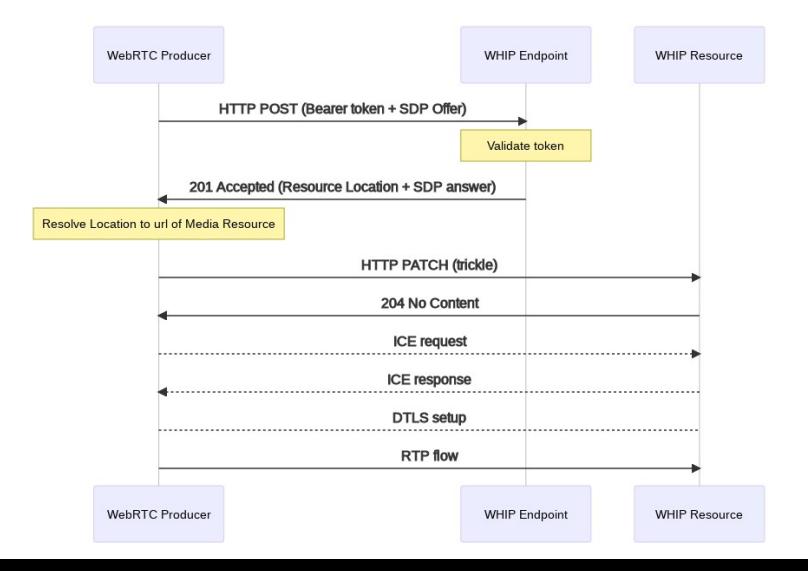

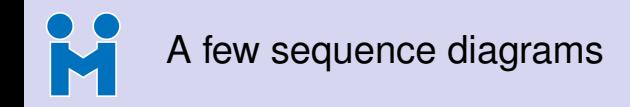

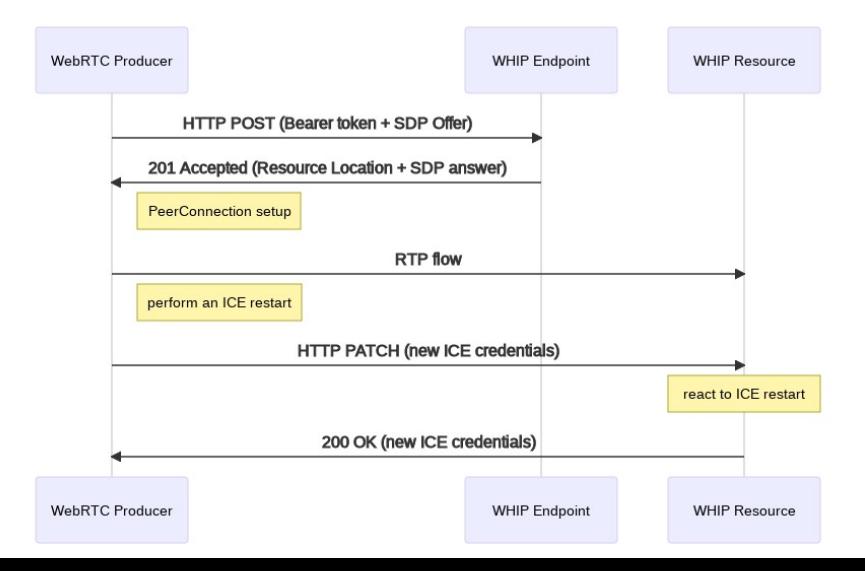

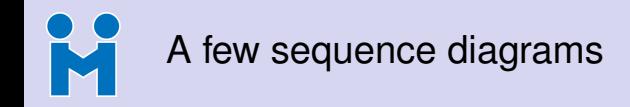

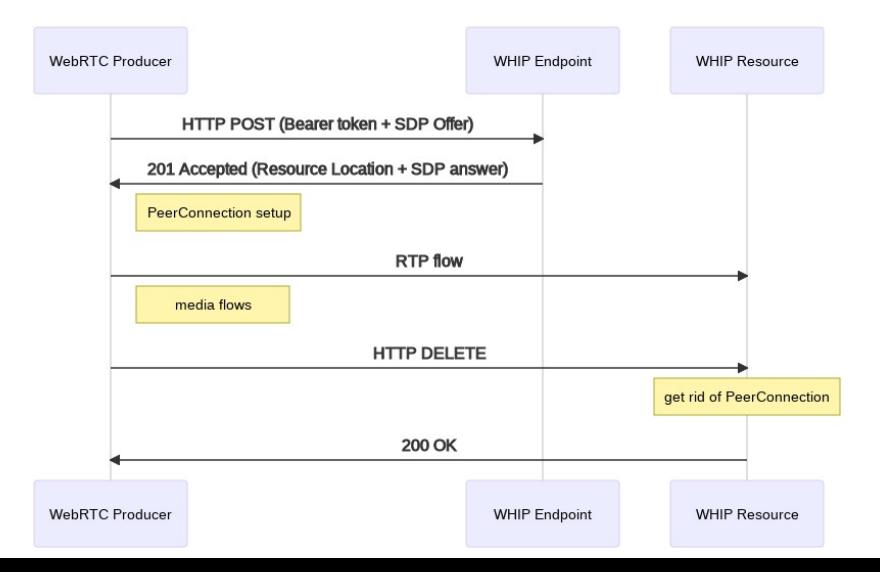

# A WHIP server based on Janus

- Janus is a popular WebRTC server, so good option for WHIP
	- It implements its own JSON-based API, though (Janus API)
- Simple (and transparent) solution: basic API translator in front of Janus
	- WHIP API maps quite simply to set of Janus API primitives
	- No need to change anything in the WebRTC stack
- Implemented simple prototype using node is and Express
	- REST server that implements the WHIP API, and talks to Janus accordingly
	- Only takes care of ingest: distribution out of scope (e.g., via SOLEIL)

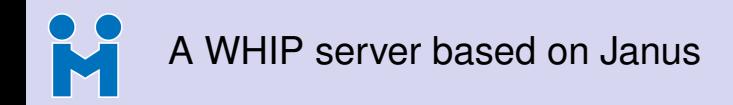

- Janus is a popular WebRTC server, so good option for WHIP
	- It implements its own JSON-based API, though (Janus API)
- Simple (and transparent) solution: basic API translator in front of Janus
	- WHIP API maps quite simply to set of Janus API primitives
	- No need to change anything in the WebRTC stack
- Implemented simple prototype using node is and Express
	- REST server that implements the WHIP API, and talks to Janus accordingly
	- Only takes care of ingest: distribution out of scope (e.g., via SOLEIL)

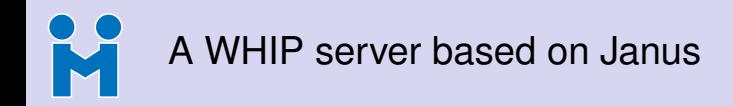

- Janus is a popular WebRTC server, so good option for WHIP
	- It implements its own JSON-based API, though (Janus API)
- Simple (and transparent) solution: basic API translator in front of Janus
	- WHIP API maps quite simply to set of Janus API primitives
	- No need to change anything in the WebRTC stack
- Implemented simple prototype using node is and Express
	- REST server that implements the WHIP API, and talks to Janus accordingly
	- Only takes care of ingest: distribution out of scope (e.g., via SOLEIL)

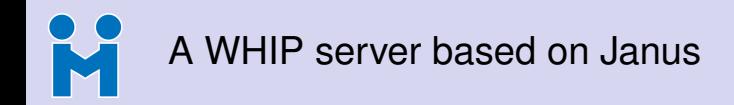

- Janus is a popular WebRTC server, so good option for WHIP
	- It implements its own JSON-based API, though (Janus API)
- Simple (and transparent) solution: basic API translator in front of Janus
	- WHIP API maps quite simply to set of Janus API primitives
	- No need to change anything in the WebRTC stack
- Implemented simple prototype using node is and Express
	- REST server that implements the WHIP API, and talks to Janus accordingly
	- Only takes care of ingest: distribution out of scope (e.g., via SOLEIL)

Simple WHIP Server

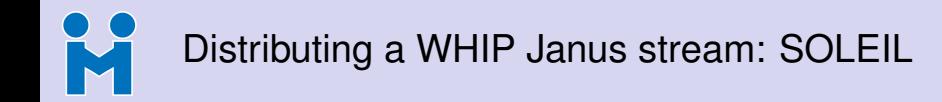

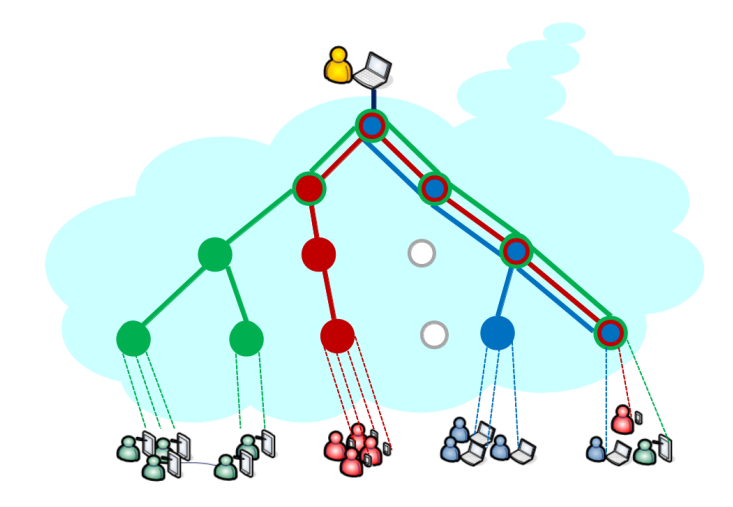

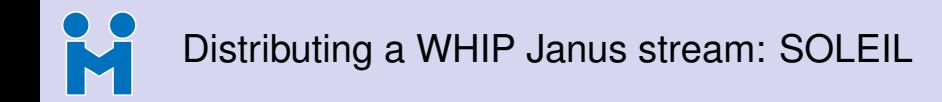

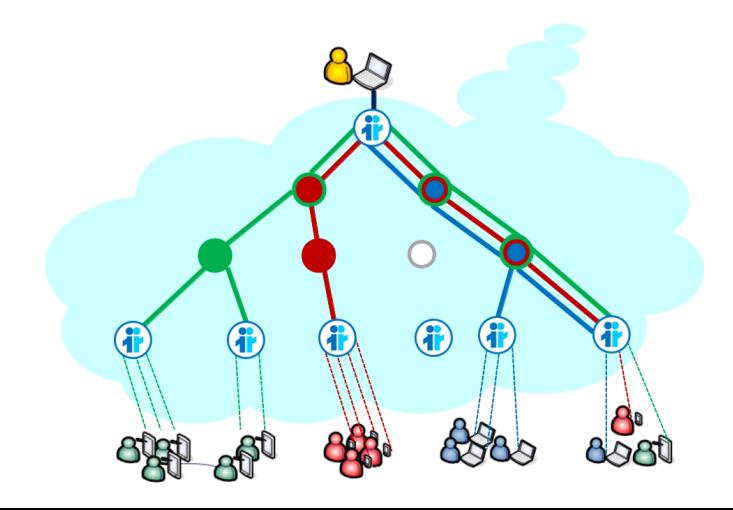

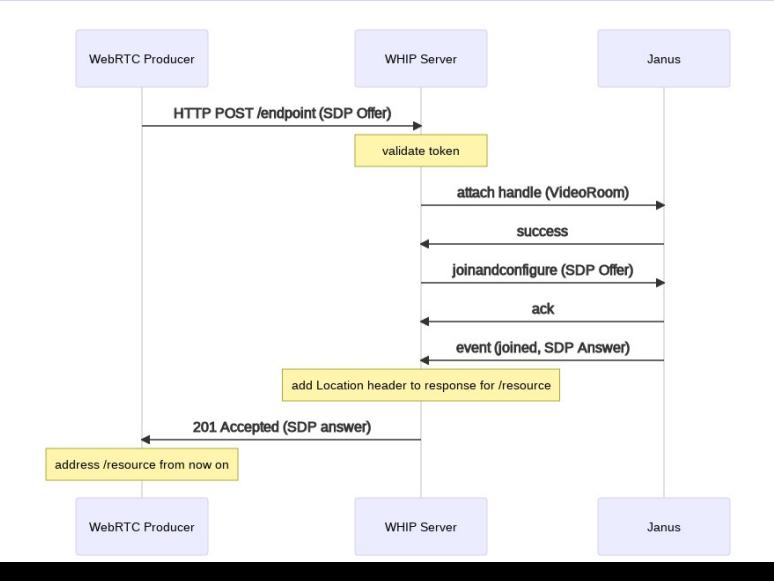

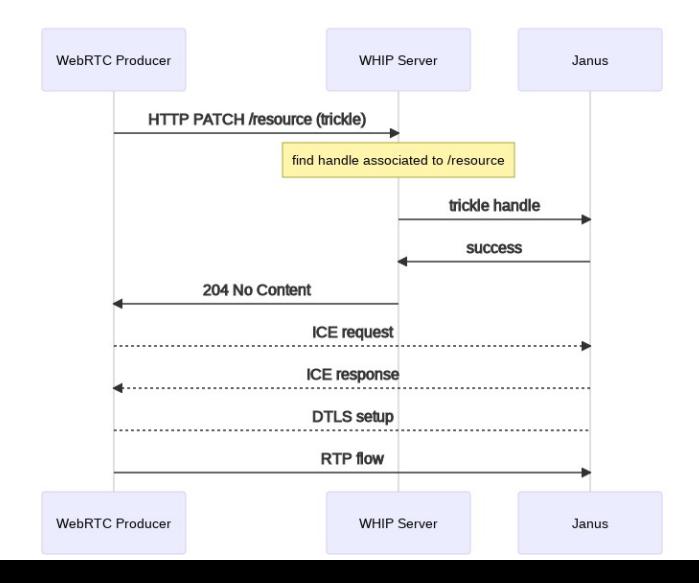

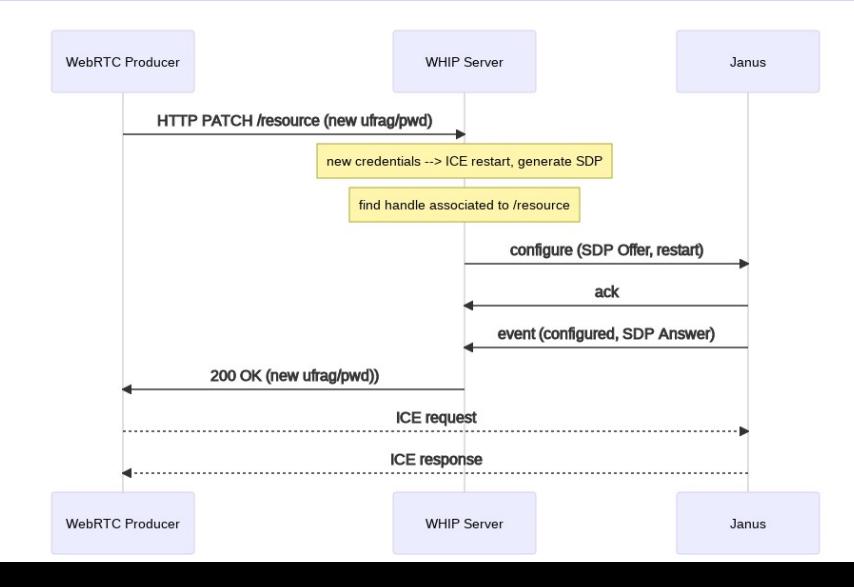

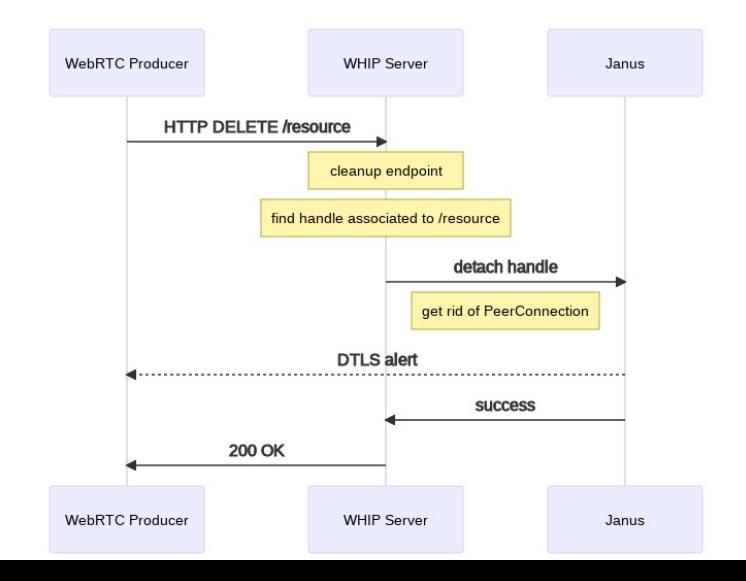

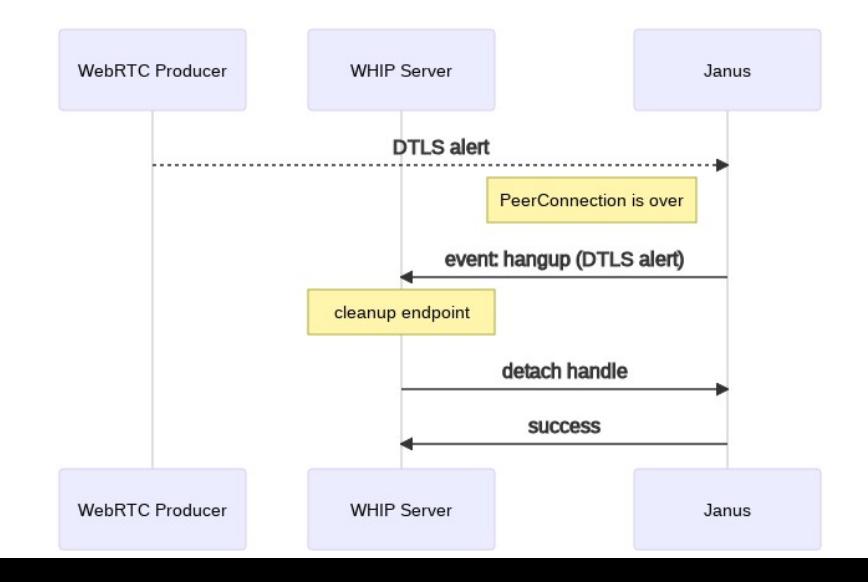

# H Simple WHIP Server in action  $\bigcirc$

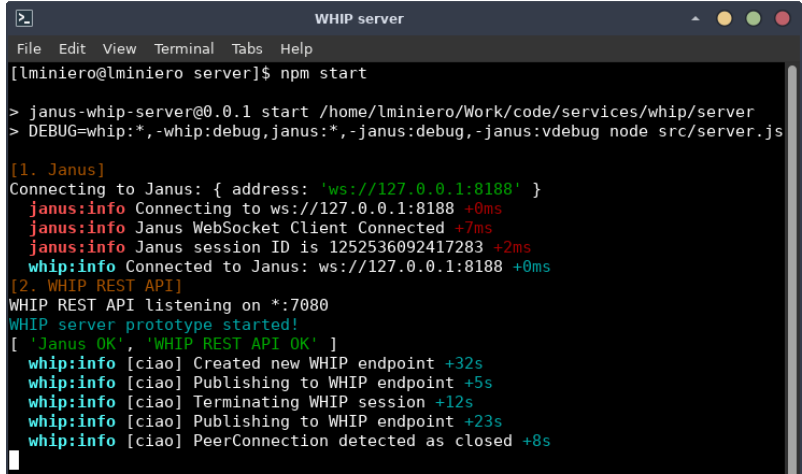

# H Basic UI to create/manage endpoints)

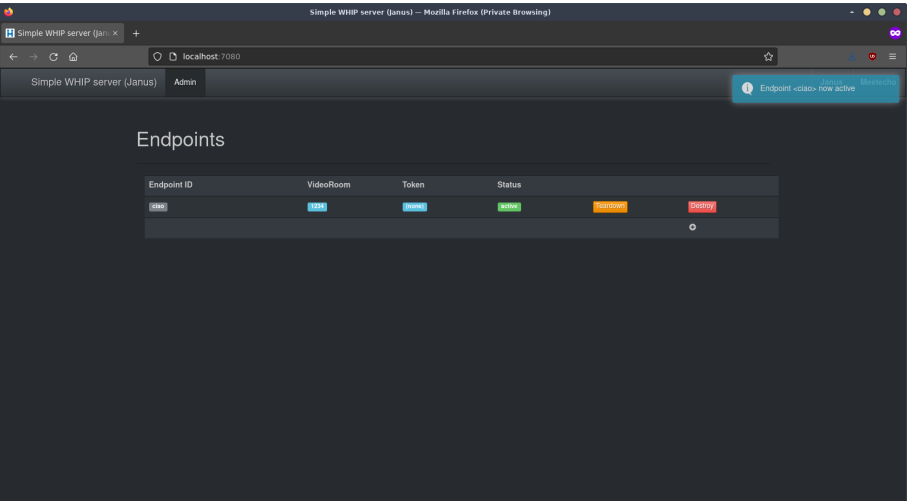

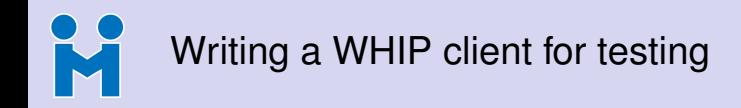

- Needs to support HTTP (WHIP API) and have a WebRTC stack
	- Browsers are the obvious choice, but what about a native solution?
	- Many broadcasters today use custom tools (e.g., OBS)
- Unfortunately OBS-WebRTC is not currently an option
	- Used legacy WHIP API, and currently only supports Millicast ingestion
- **Chose GStreamer's webrtcbin<sup>1</sup> for the purpose** 
	- Used it already with success in other applications (e.g., JamRTC)
	- Modular and very powerful, so easy to feed with external sources

<https://github.com/lminiero/simple-whip-client/>

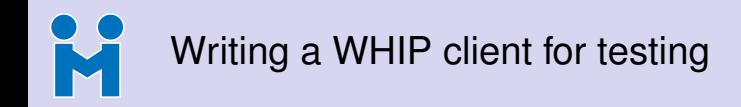

- Needs to support HTTP (WHIP API) and have a WebRTC stack
	- Browsers are the obvious choice, but what about a native solution?
	- Many broadcasters today use custom tools (e.g., OBS)
- Unfortunately OBS-WebRTC is not currently an option
	- Used legacy WHIP API, and currently only supports Millicast ingestion
- **Chose GStreamer's webrtcbin<sup>1</sup> for the purpose** 
	- Used it already with success in other applications (e.g., JamRTC)
	- Modular and very powerful, so easy to feed with external sources

<https://github.com/lminiero/simple-whip-client/>

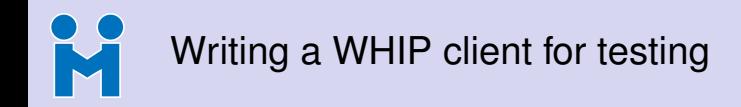

- Needs to support HTTP (WHIP API) and have a WebRTC stack
	- Browsers are the obvious choice, but what about a native solution?
	- Many broadcasters today use custom tools (e.g., OBS)
- Unfortunately OBS-WebRTC is not currently an option
	- Used legacy WHIP API, and currently only supports Millicast ingestion
- **Chose GStreamer's webrtcbin<sup>1</sup> for the purpose** 
	- Used it already with success in other applications (e.g., JamRTC)
	- Modular and very powerful, so easy to feed with external sources

<https://github.com/lminiero/simple-whip-client/>

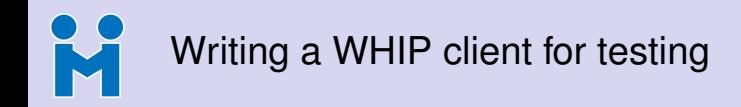

- Needs to support HTTP (WHIP API) and have a WebRTC stack
	- Browsers are the obvious choice, but what about a native solution?
	- Many broadcasters today use custom tools (e.g., OBS)
- Unfortunately OBS-WebRTC is not currently an option
	- Used legacy WHIP API, and currently only supports Millicast ingestion
- **Chose GStreamer's webrtcbin<sup>1</sup> for the purpose** 
	- Used it already with success in other applications (e.g., JamRTC)
	- Modular and very powerful, so easy to feed with external sources

Simple WHIP Client

<https://github.com/lminiero/simple-whip-client/>

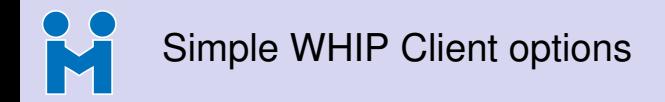

```
Usage:
 whip-client [OPTION?] -- Simple WHIP client
Help Options:
 -h, --help Show help options
Application Options:
 -u, --url Address of the WHIP endpoint (required)
 -t, --token Authentication Bearer token to use (optional)
 -A, --audio GStreamer pipeline to use for audio (optional, required if audio-only)
 -V, --video GStreamer pipeline to use for video (optional, required if video-only)
 -S, --stun-server STUN server to use, if any (hostname:port)
 -T, --turn-server TURN server to use, if any (username:password@host:port)
 -l, --log-level Logging level (0=disable logging, 7=maximum log level; default: 4)
```
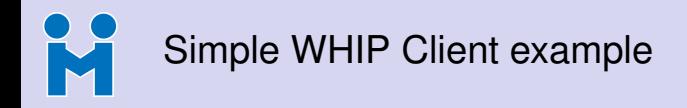

**./whip-client -u http://localhost:7080/whip/endpoint/abc123 \ -t verysecret \**

**-A "audiotestsrc is-live=true wave=red-noise ! audioconvert ! audioresample ! queue ! opusenc ! rtpopuspay pt=100 ssrc=1 ! queue !**

**application/x-rtp,media=audio,encoding-name=OPUS,payload=100" \**

- **-V "videotestsrc is-live=true pattern=ball ! videoconvert ! queue ! vp8enc deadline=1 ! rtpvp8pay pt=96 ssrc=2 ! queue ! application/x-rtp,media=video,encoding-name=VP8,payload=96" \**
- **-S stun.l.google.com:19302**

# M Simple WHIP Client in action  $\bigcirc$

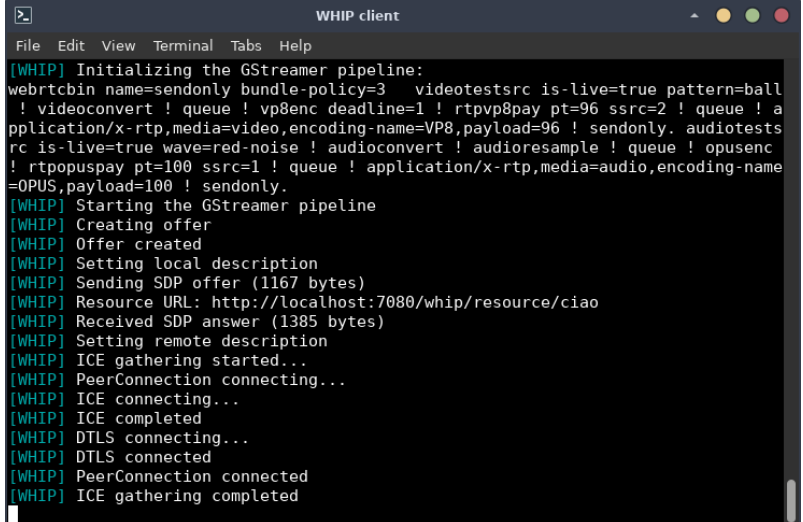

#### K Testing my WHIP client with Janus

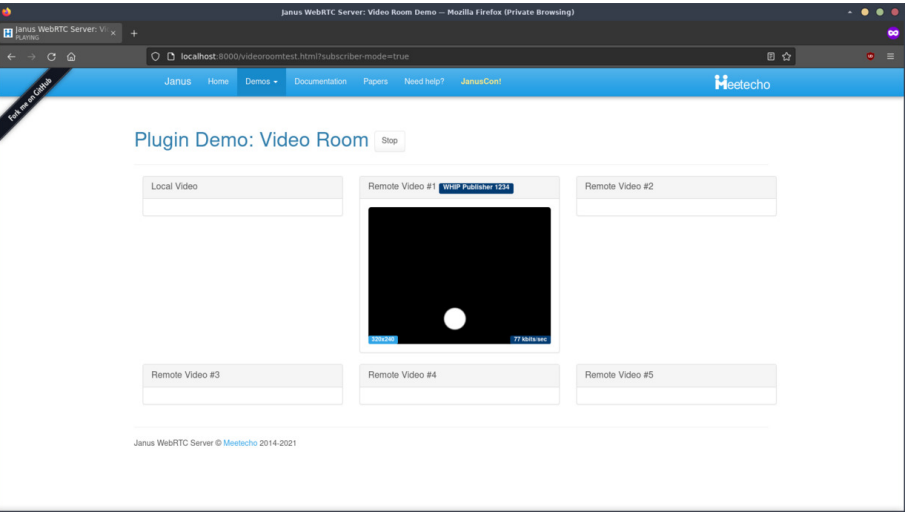

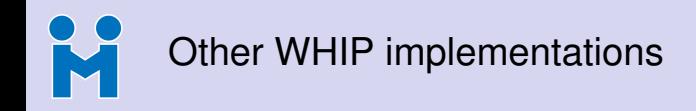

- A few other implementations are starting to appear already
	- Very useful for interoperability testing!
- Juliusz Chroboczek
	- WHIP server: <https://github.com/jech/galene/tree/whip> (Galene integration)
- Sergio Garcia Murillo
	- WHIP client: <https://github.com/medooze/whip-js/> (web client)
	- WHIP server: Millicast integration
- Gustavo Garcia
	- WHIP client: <https://github.com/ggarber/whip-go> (command-line)
- More to come soon, hopefully!

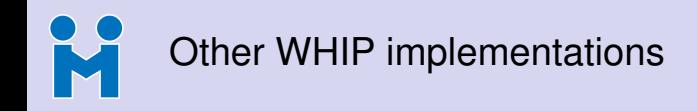

- A few other implementations are starting to appear already
	- Very useful for interoperability testing!
- Juliusz Chroboczek
	- WHIP server: <https://github.com/jech/galene/tree/whip> (Galene integration)
- Sergio Garcia Murillo
	- WHIP client: <https://github.com/medooze/whip-js/> (web client)
	- WHIP server: Millicast integration
- Gustavo Garcia
	- WHIP client: <https://github.com/ggarber/whip-go> (command-line)
- More to come soon, hopefully!

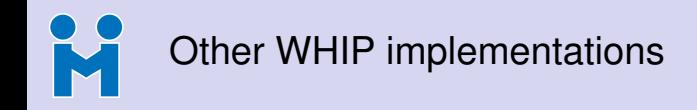

- A few other implementations are starting to appear already
	- Very useful for interoperability testing!
- Juliusz Chroboczek
	- WHIP server: <https://github.com/jech/galene/tree/whip> (Galene integration)
- Sergio Garcia Murillo
	- WHIP client: <https://github.com/medooze/whip-js/> (web client)
	- WHIP server: Millicast integration
- Gustavo Garcia
	- WHIP client: <https://github.com/ggarber/whip-go> (command-line)
- More to come soon, hopefully!

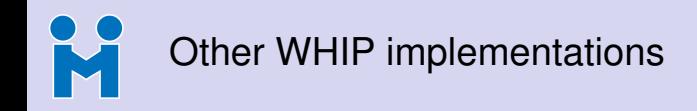

- A few other implementations are starting to appear already
	- Very useful for interoperability testing!
- Juliusz Chroboczek
	- WHIP server: <https://github.com/jech/galene/tree/whip> (Galene integration)
- Sergio Garcia Murillo
	- WHIP client: <https://github.com/medooze/whip-js/> (web client)
	- WHIP server: Millicast integration
- Gustavo Garcia
	- WHIP client: <https://github.com/ggarber/whip-go> (command-line)
- More to come soon, hopefully!

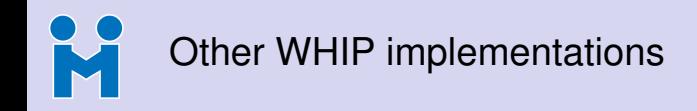

- A few other implementations are starting to appear already
	- Very useful for interoperability testing!
- Juliusz Chroboczek
	- WHIP server: <https://github.com/jech/galene/tree/whip> (Galene integration)
- Sergio Garcia Murillo
	- WHIP client: <https://github.com/medooze/whip-js/> (web client)
	- WHIP server: Millicast integration
- Gustavo Garcia
	- WHIP client: <https://github.com/ggarber/whip-go> (command-line)
- More to come soon, hopefully!

#### K Testing my WHIP client with Janus

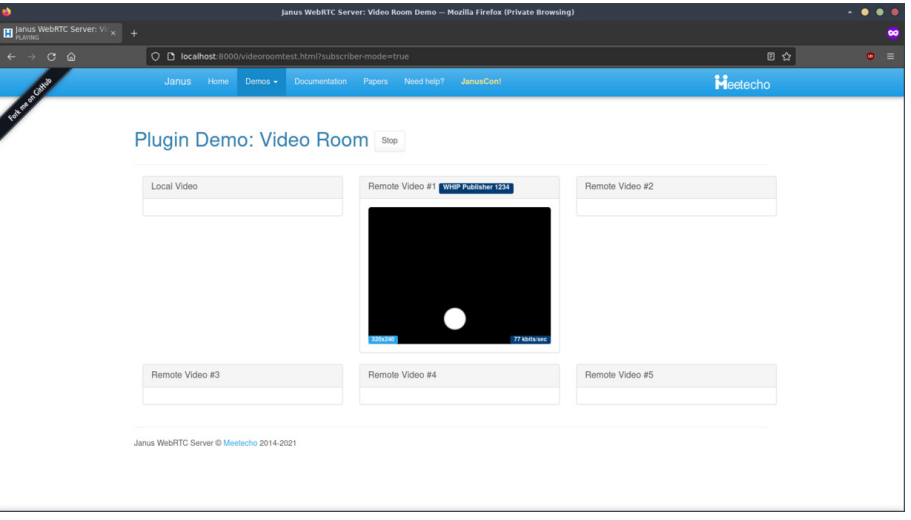

#### K Testing my WHIP client with Galene

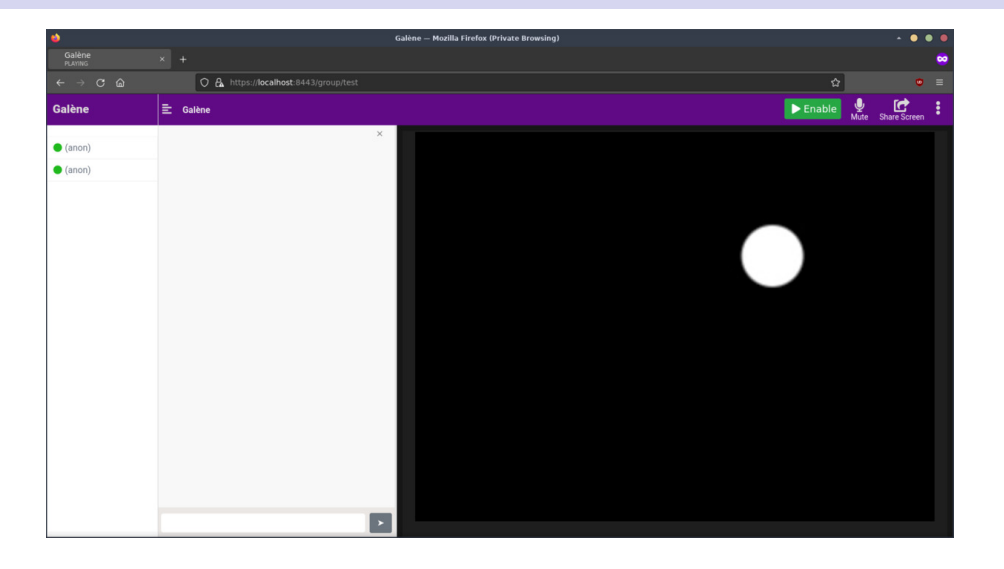

#### H Testing my WHIP client with Millicast

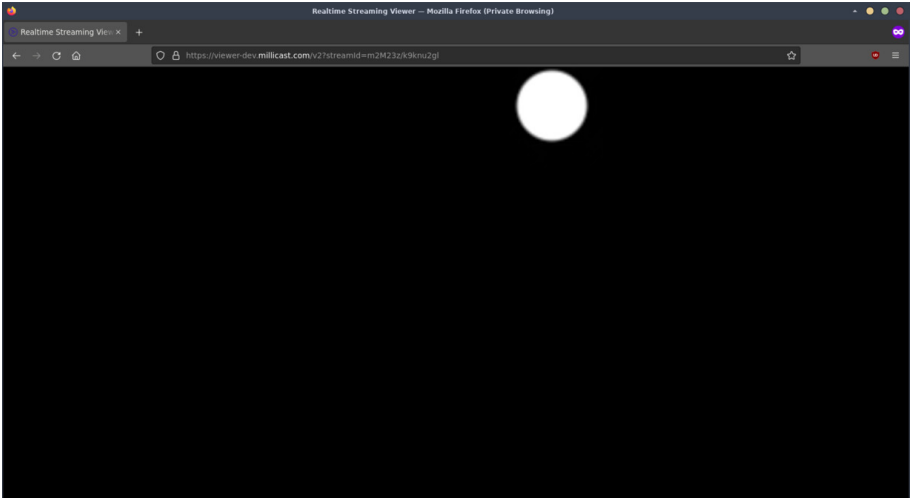

M Testing Sergio's WHIP client with Janus

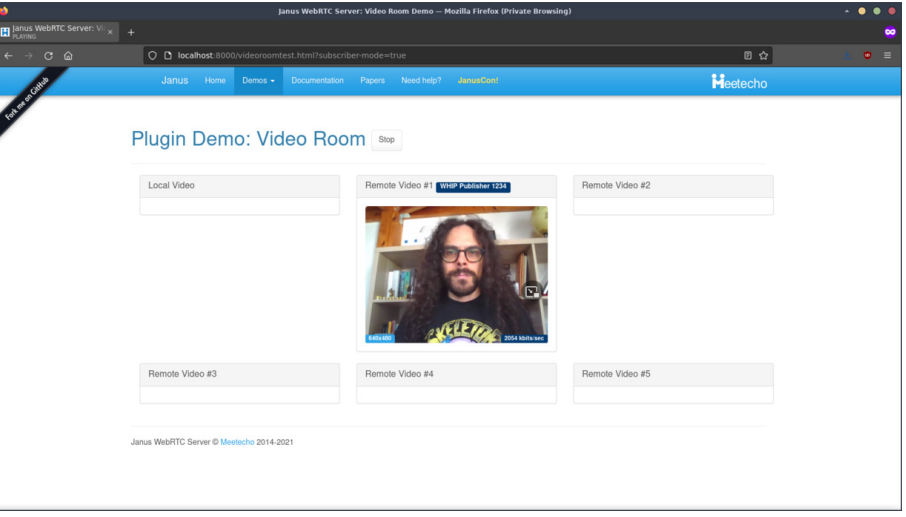

#### M Testing Sergio's WHIP client with Galene

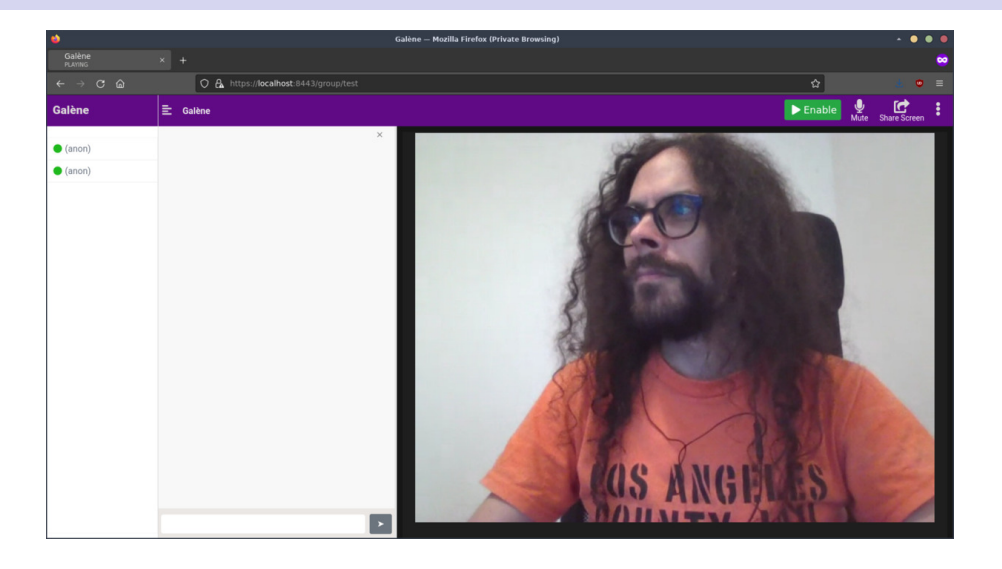

M Testing Sergio's WHIP client with Millicast

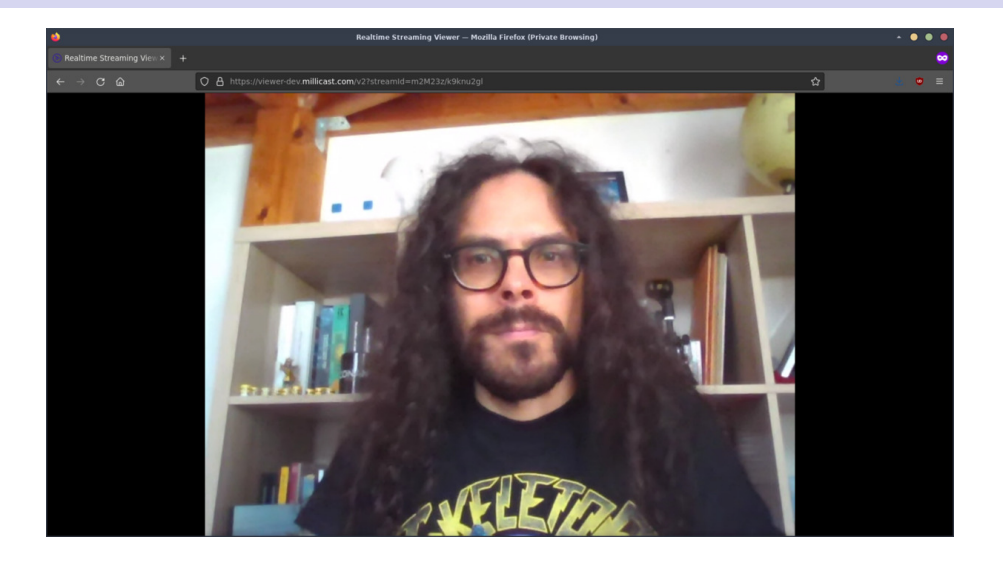

H Testing Gustavo's WHIP client with Janus

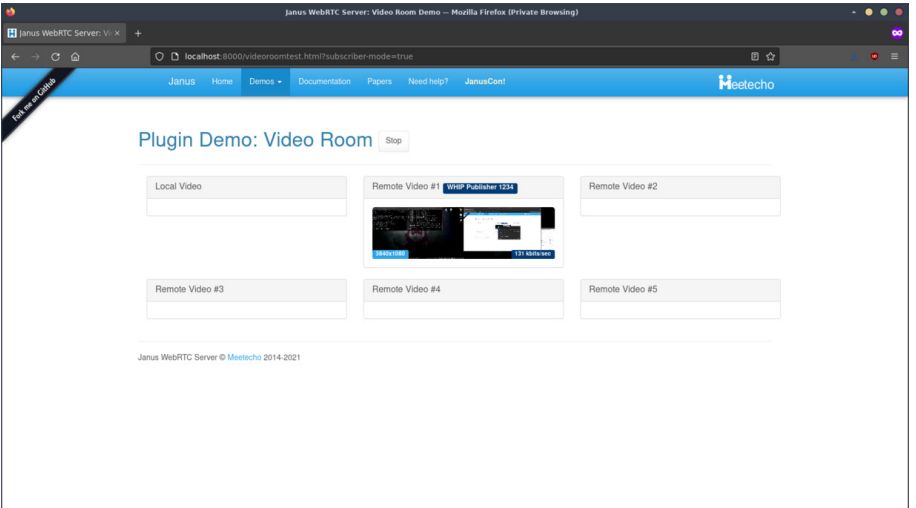

K Testing Gustavo's WHIP client with Galene

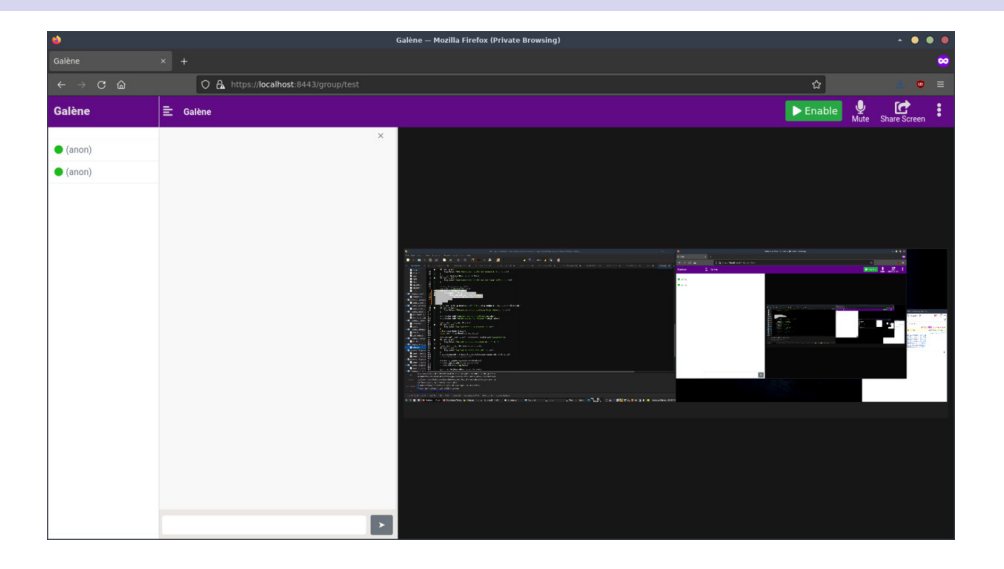

Testing Gustavo's WHIP client with Millicast

M

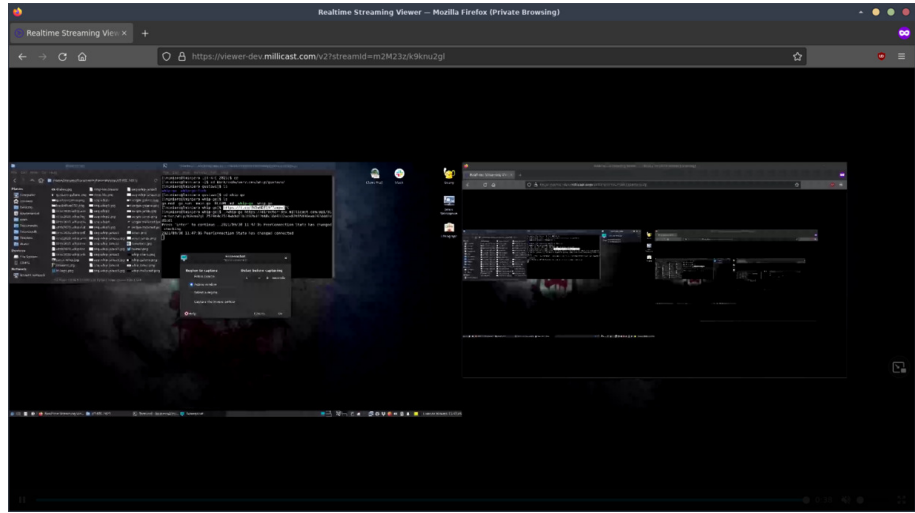

# Got some feedback to improve the spec

- Interoperability was surprisingly quite successful!
	- Even in early stage of specification, draft was easy to implement
	- All tests across different implementations got a PeerConnection working
- That said, some potential issues or challenges were identified
	- Unlike native clients, web-based WHIP clients are subject to CORS
	- RFC8840's format for candidates may be a bit too "convoluted"?
	- Document should expand on what to return in case of errors
	- How to respond to PATCH for trickle is unclear too (e.g., 204 vs. 200 vs. ??)
	- There may be race conditions between PATCH requests when doing an ICE restart

# Got some feedback to improve the spec

- Interoperability was surprisingly quite successful!
	- Even in early stage of specification, draft was easy to implement
	- All tests across different implementations got a PeerConnection working
- That said, some potential issues or challenges were identified
	- Unlike native clients, web-based WHIP clients are subject to CORS
	- RFC8840's format for candidates may be a bit too "convoluted"?
	- Document should expand on what to return in case of errors
	- How to respond to PATCH for trickle is unclear too (e.g., 204 vs. 200 vs. ??)
	- There may be race conditions between PATCH requests when doing an ICE restart

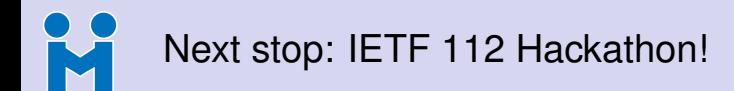

ABOUT \* TOPICS OF INTEREST \* HOW WE WORK \* INTERNET STANDARDS \* News & blog Contact Tools . Q Search

 $\triangle$  > How we work > Running code > IETF Hackathons

#### **IETF 112 Hackathon Online**

At IETF Hackathons, developers and subject matter experts discuss, collaborate, and develop utilities, ideas, sample code and solutions that show practical implementations of IETF standards.

When: Monday-Friday, November 01-05, 2021 Where Online

The Hackathon is free to attend and open to everyone. It is a collaborative event, not a competition. Any competitiveness among participants is friendly and in the spirit of advancing the pace and relevance of new and evolving internet standards.

- Register for Hackathon-HERE!
- . View the Hackathon attendees list-HERE!
- Subscribe to the email list to stay up to date
- Check out the Hackathon wiki to sign up for a project, or add your own.

#### **Hackathon Co-Chairs:**

Charles Eckel, Cisco & Barry Leiba, Futurewei

**IETF HACKATHONS IFTF 110 Hackathon Online** IETF 109 Hackathon Online IETF 108 Hackathon Online IETF 106 Hackathon Singapore IETF 105 Hackathon Montreal IETF 104 Hackathon Prague **IETF Hackathon Bangkok IFTF Hackathon Montreal IETF Hackathon Prague** 

#### <https://www.ietf.org/how/runningcode/hackathons/112-hackathon/>

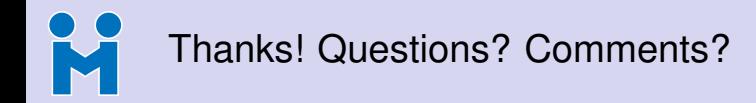

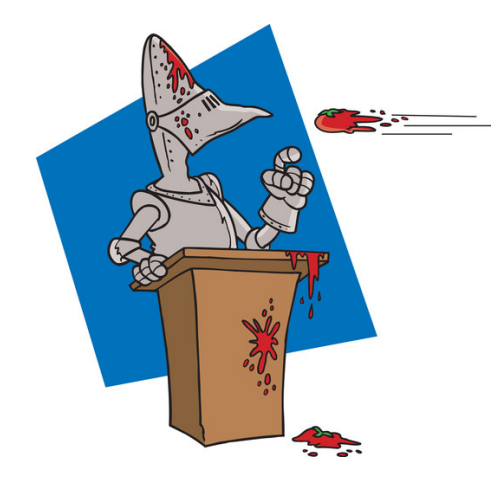

#### **Get in touch!**

- <https://twitter.com/elminiero>
- **<https://twitter.com/meetecho>**
- **<sup>b</sup>** <https://www.meetecho.com>